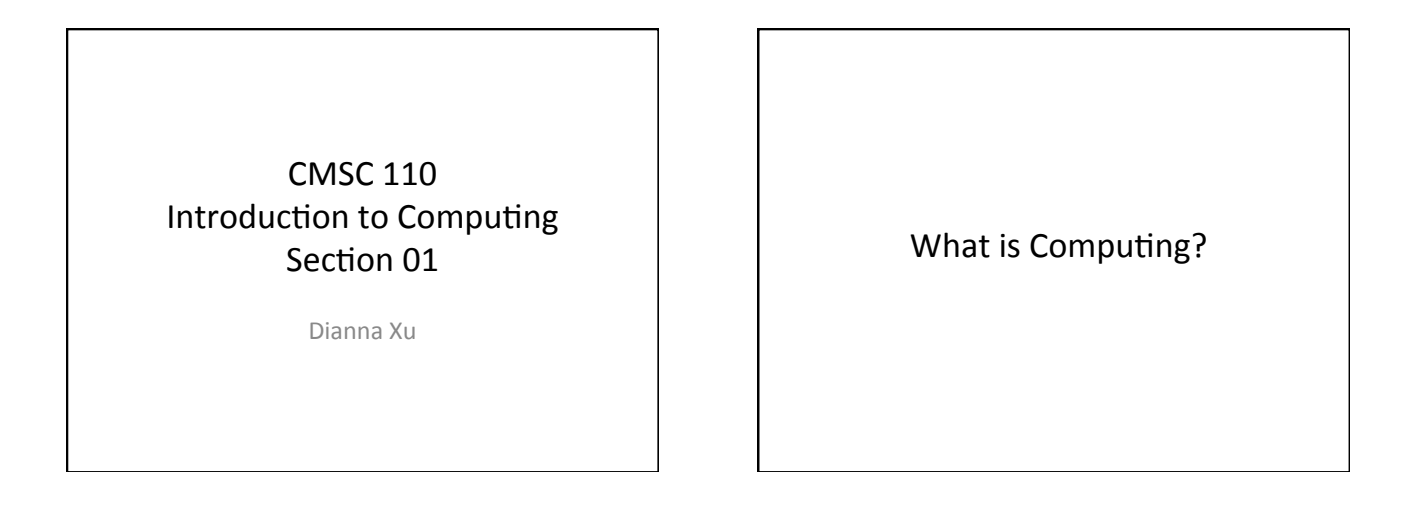

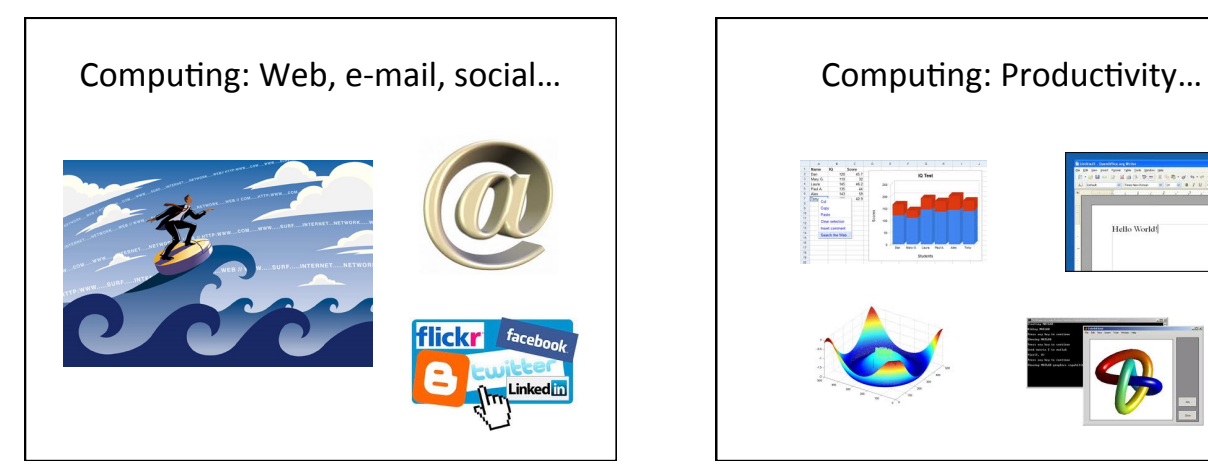

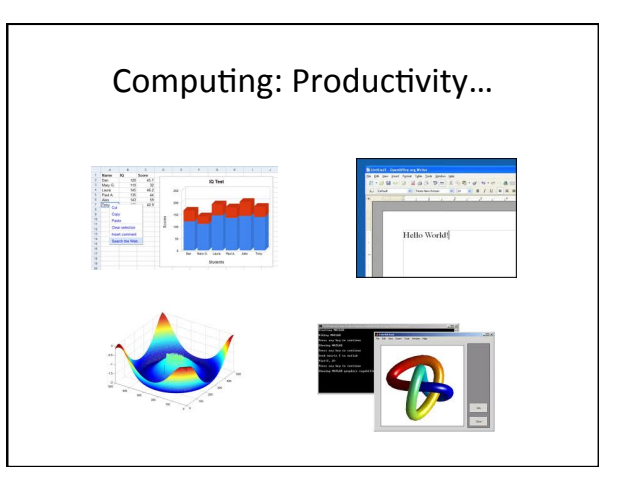

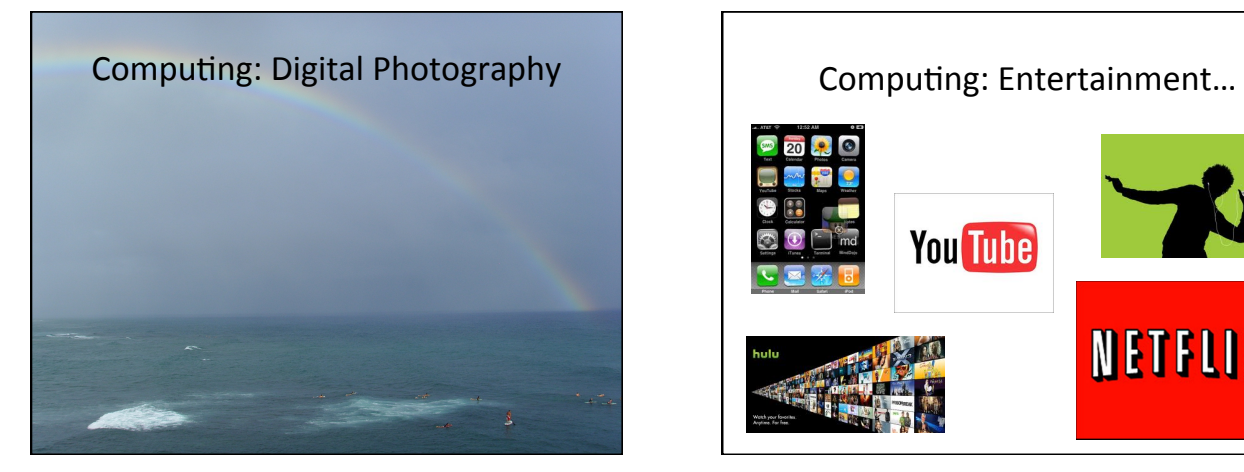

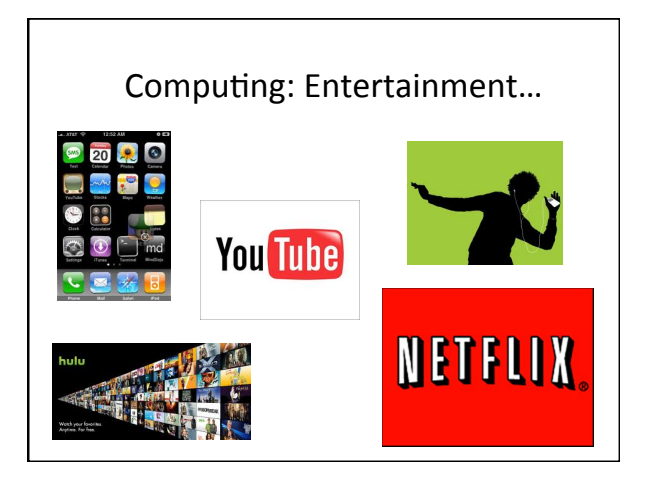

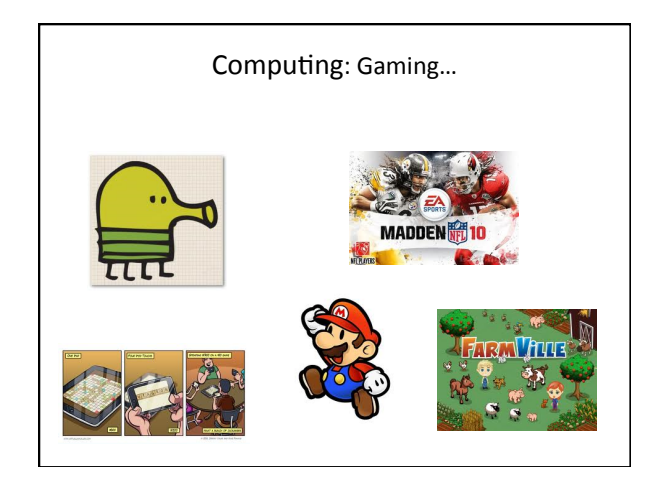

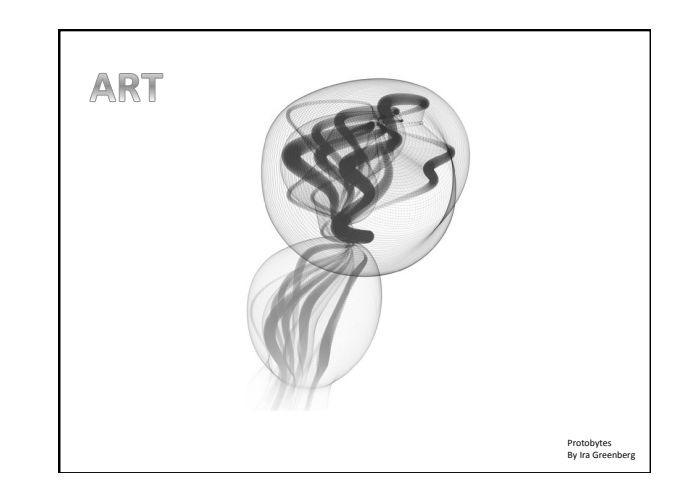

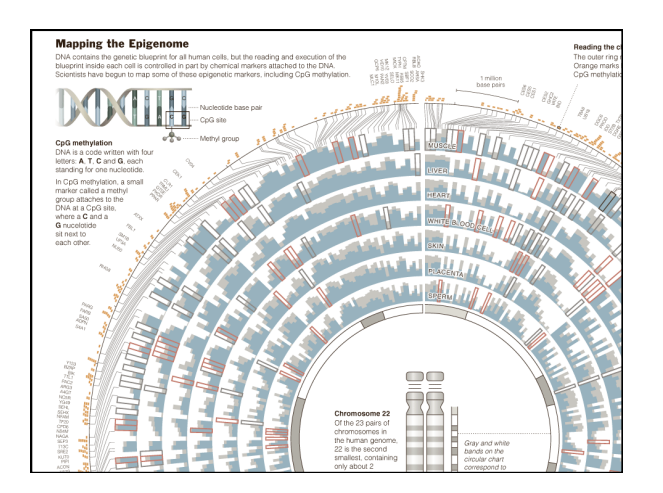

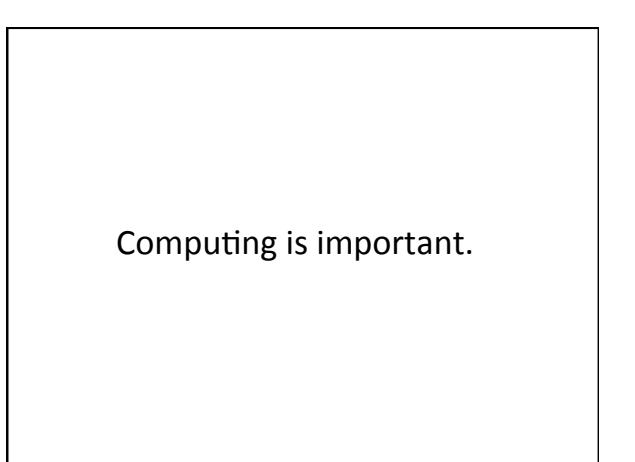

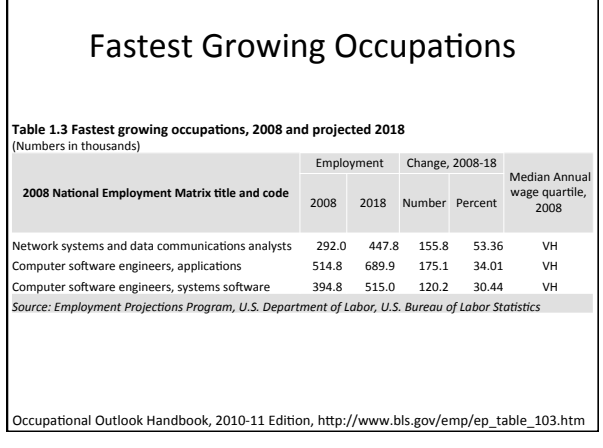

# 2015 Survey of 50,000 College Grads

- 54.6% of the class of 2014 are unemployed
- Of those that do have jobs...

https://www.looksharp.com/blog/what-50000-students-have-to-say-about-college-recruiting

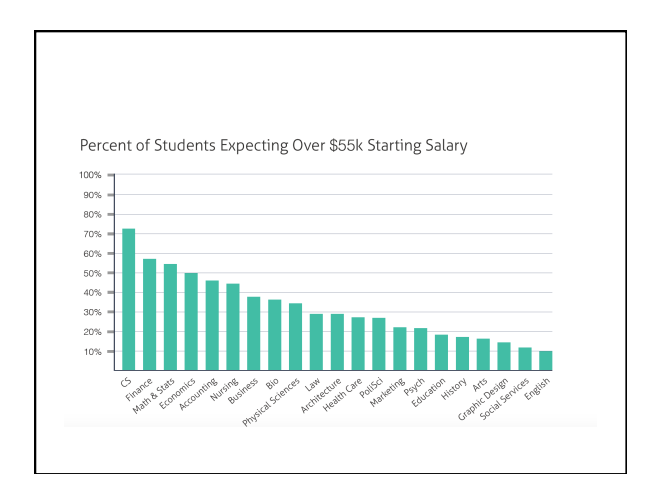

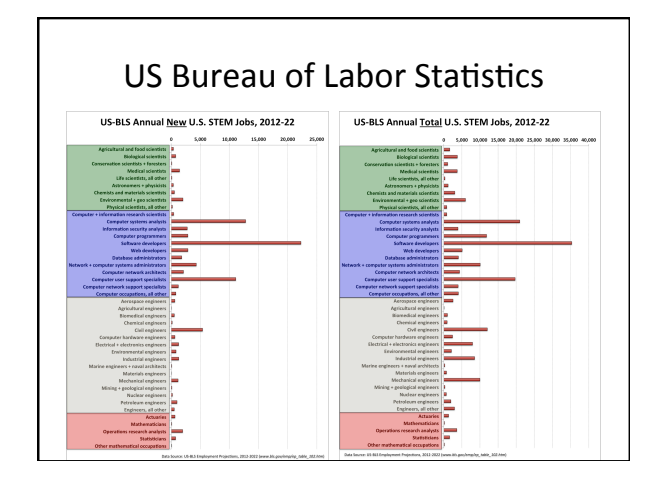

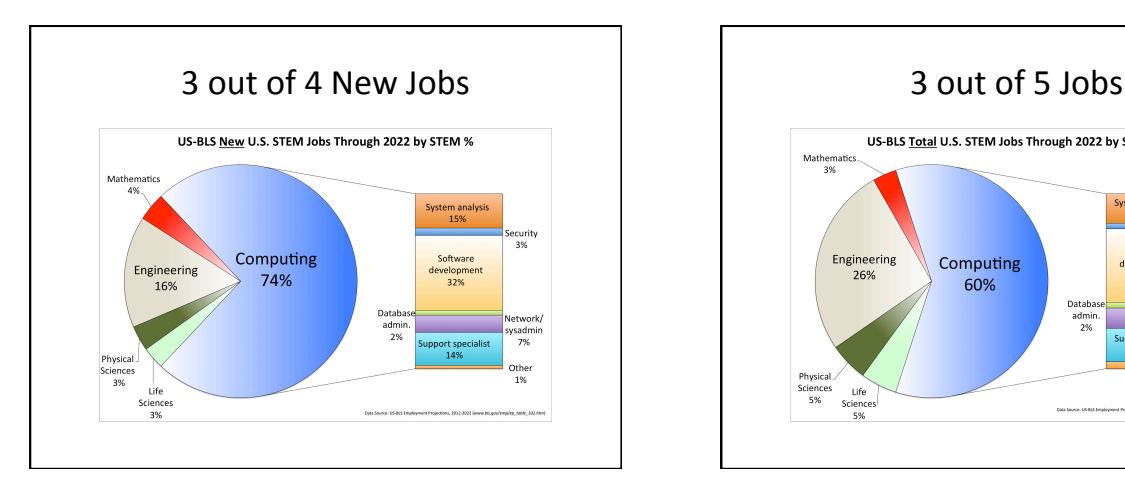

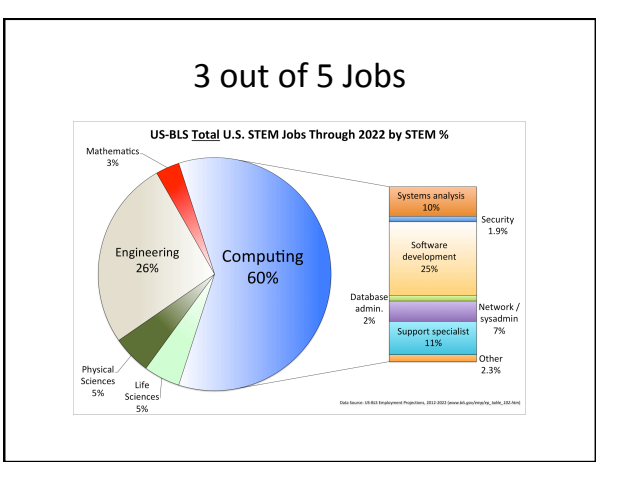

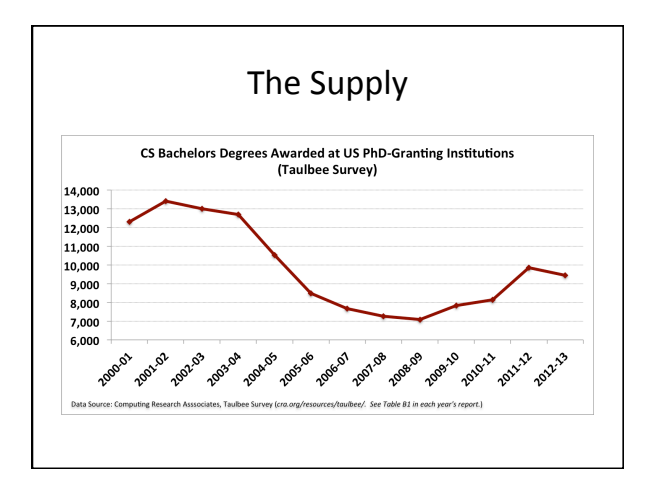

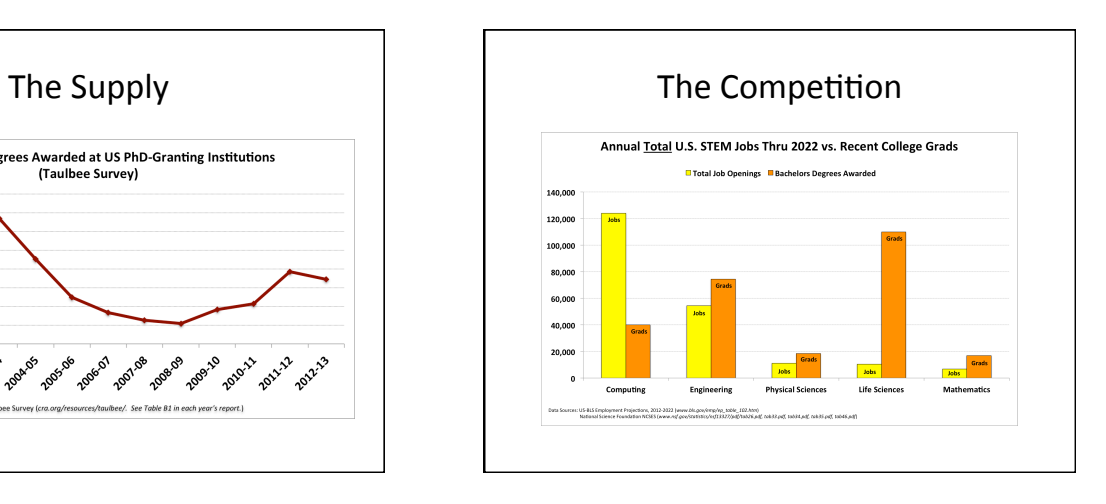

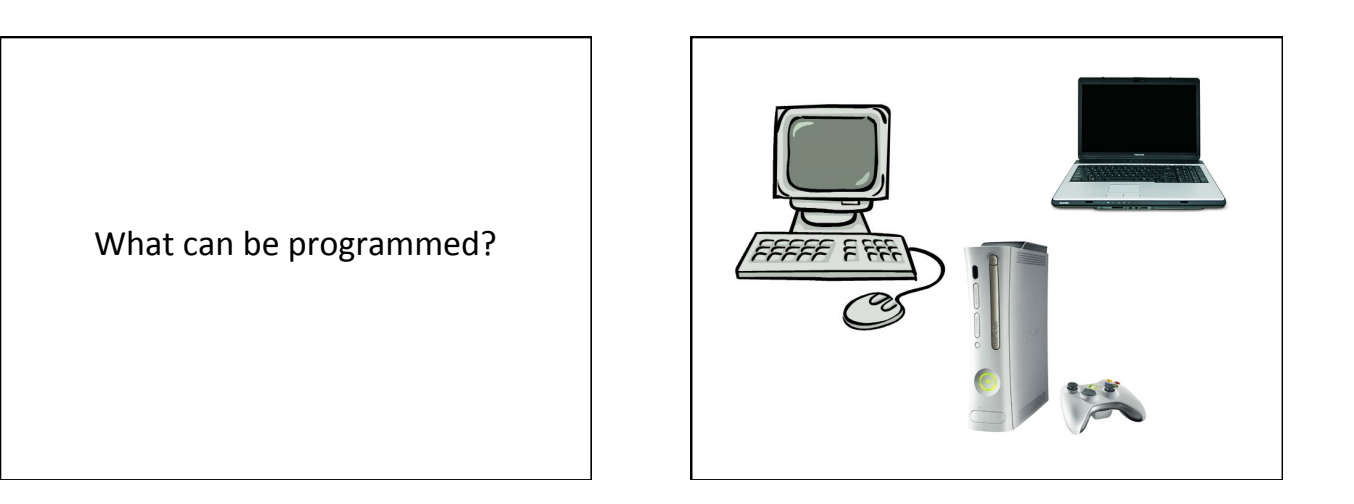

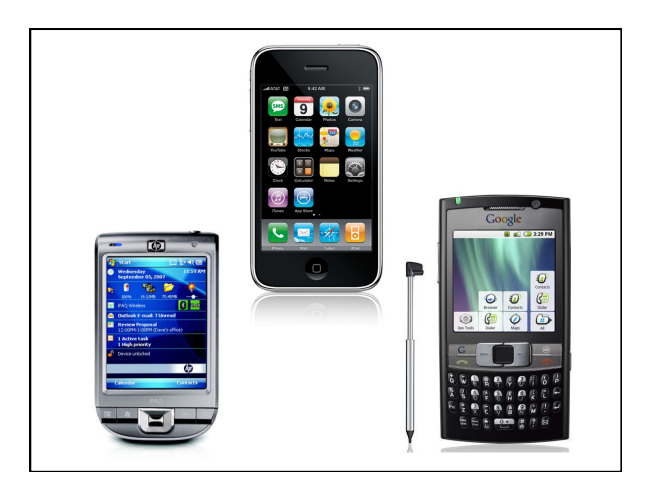

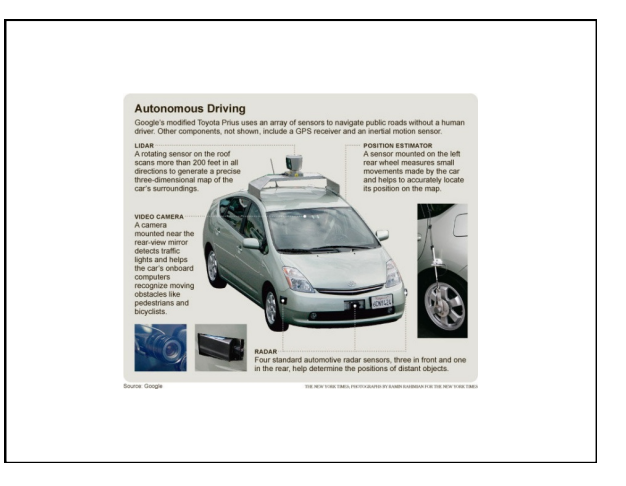

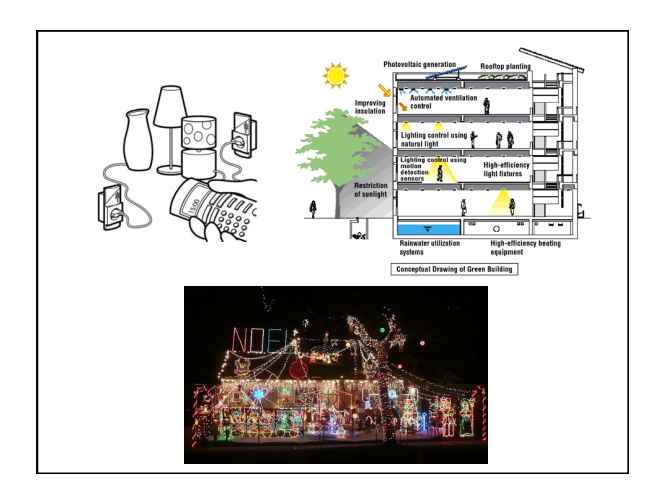

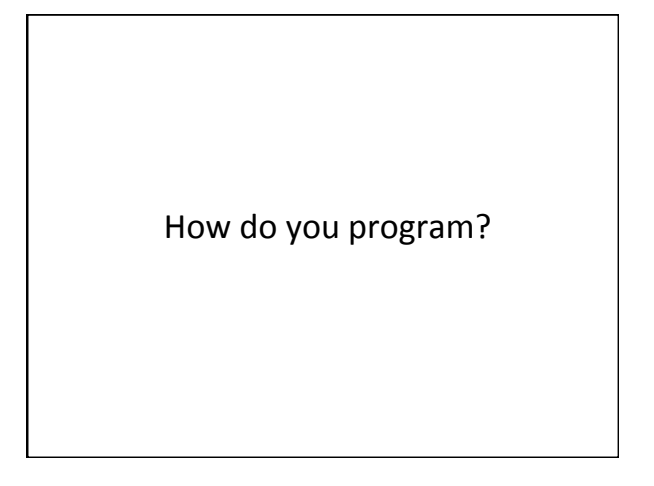

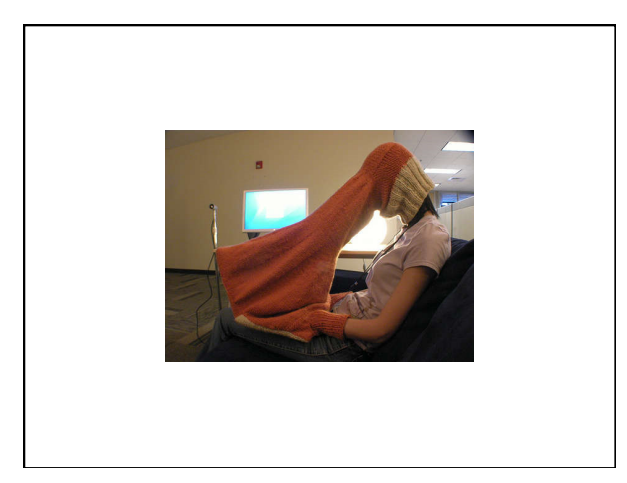

## What is a Computer Program?

A collection of human readable statements that can be translated to machine instructions and executed by a computing device.

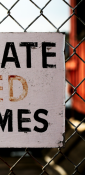

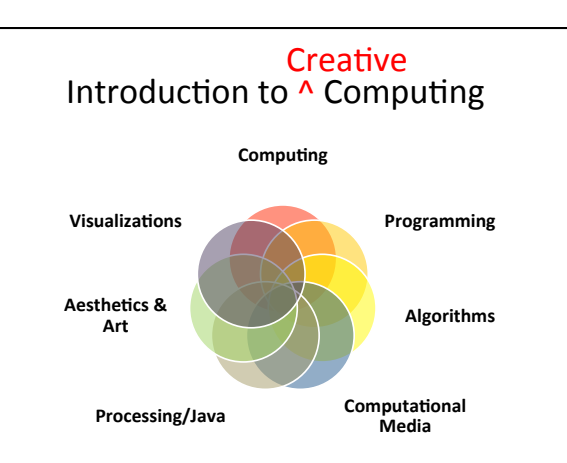

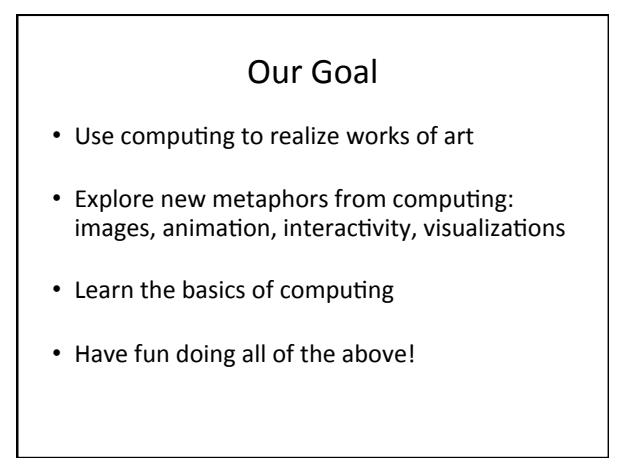

Why? 

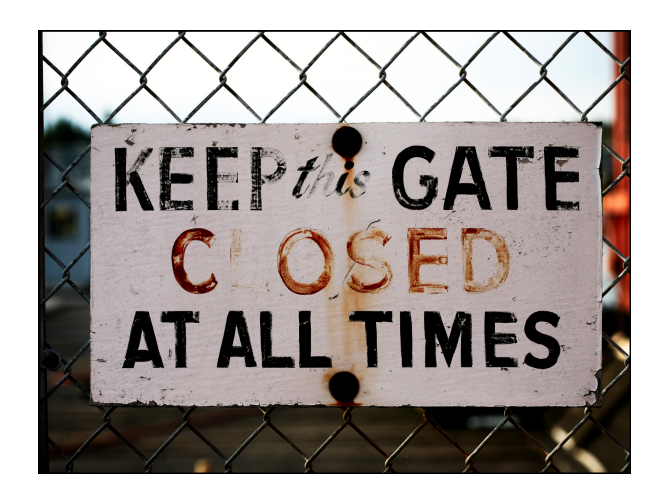

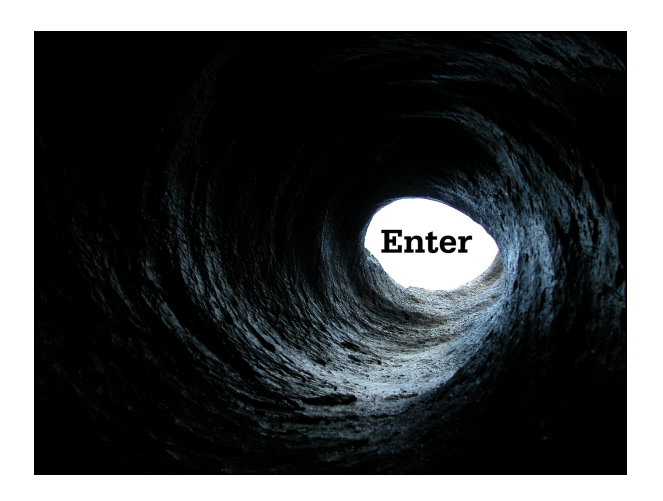

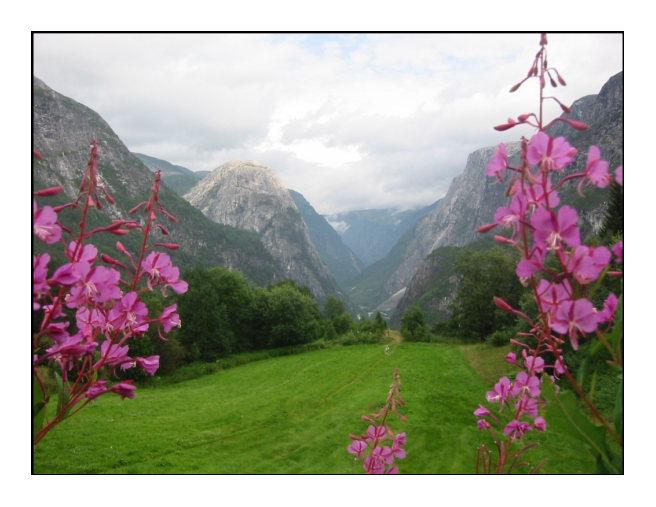

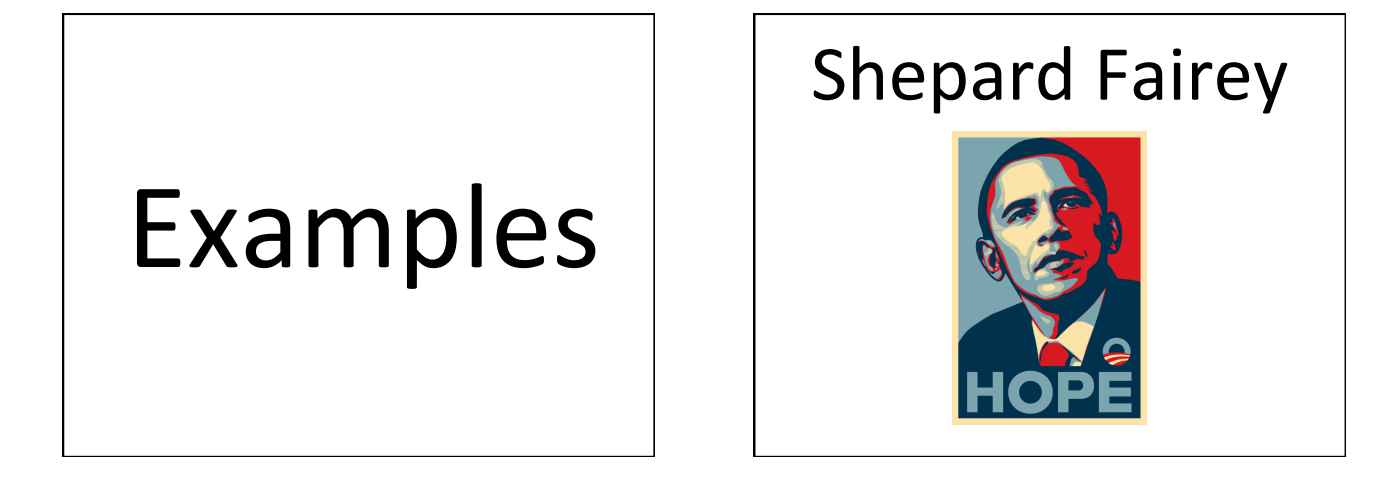

# Obamicons

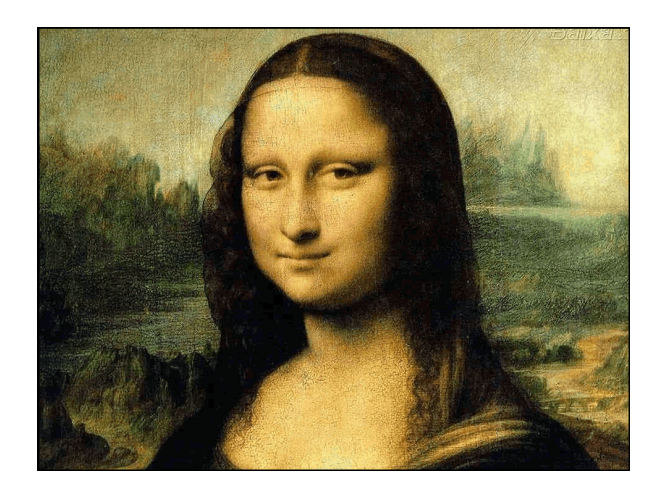

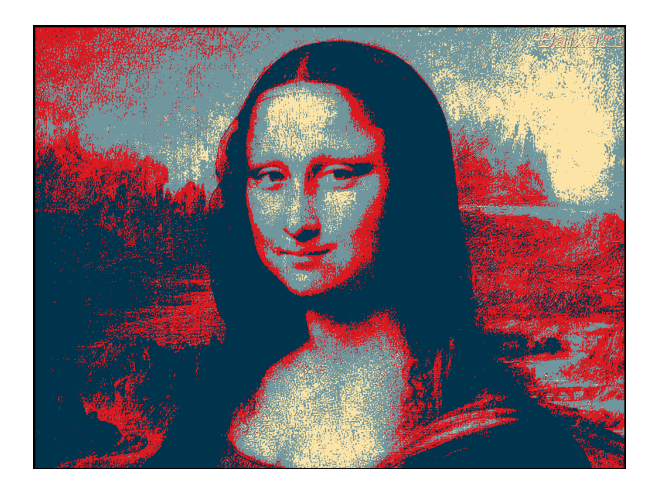

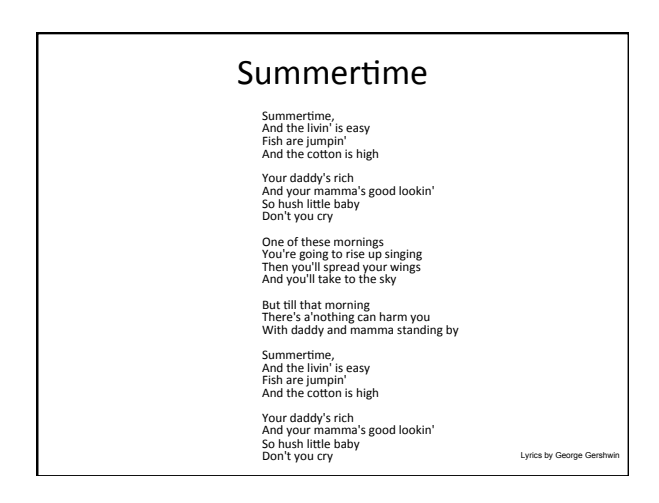

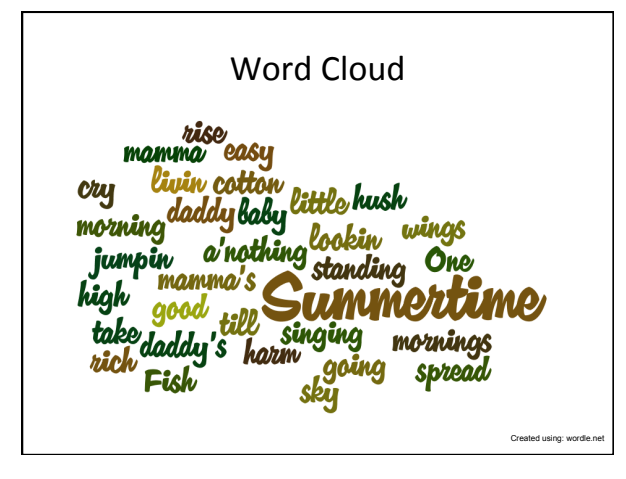

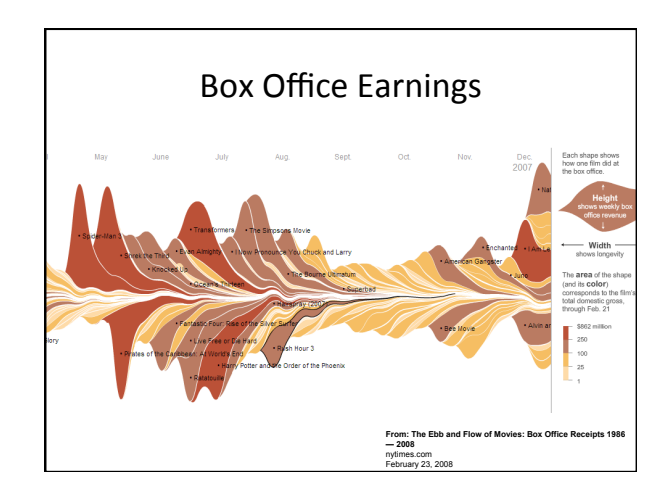

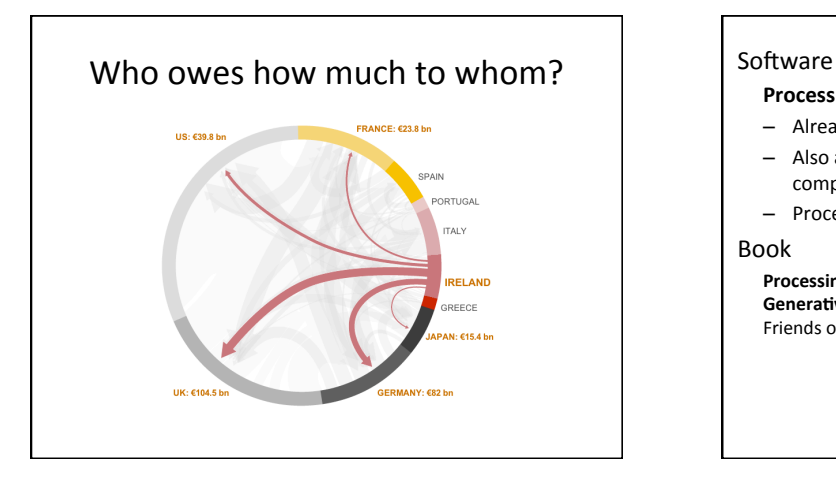

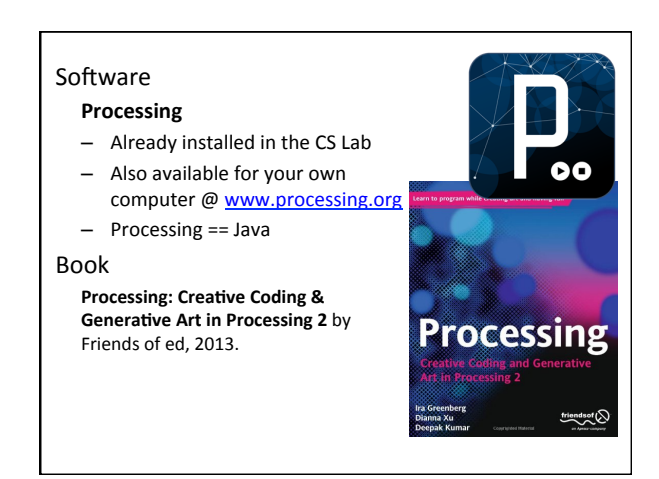

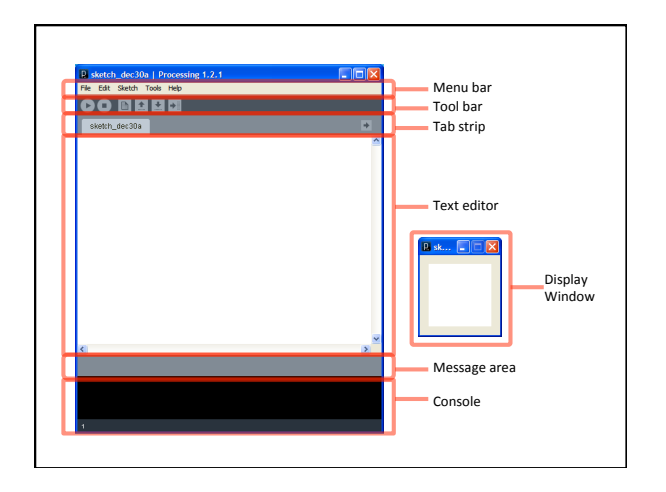

#### Primitive 2D Shapes

- point
- line
- triangle
- rect (rectangle)
- quad (quadrilateral, four-sided polygon)
- ellipse
- arc (section of an ellipse)
- curve (Catmull-Rom spline)
- bezier (Bezier curve)

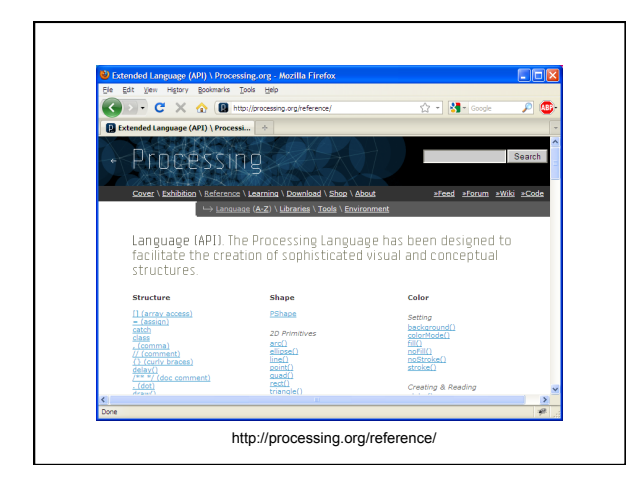

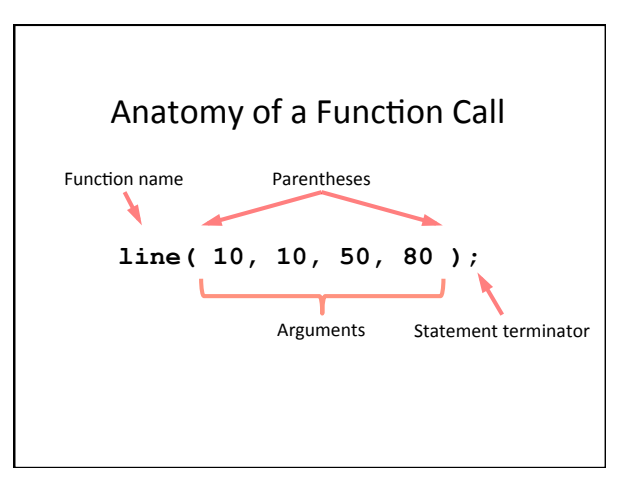

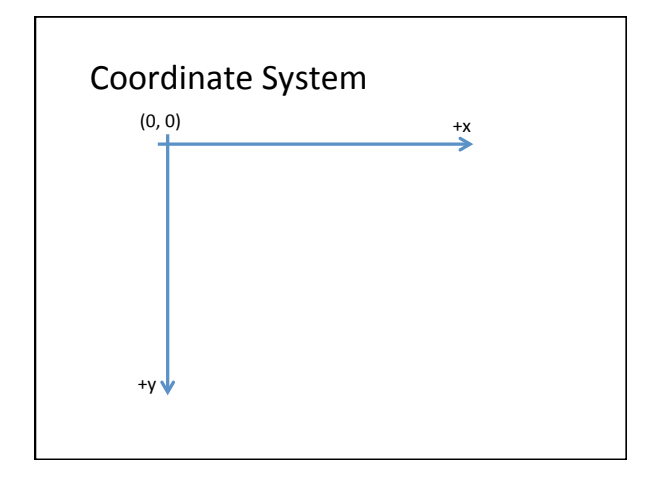

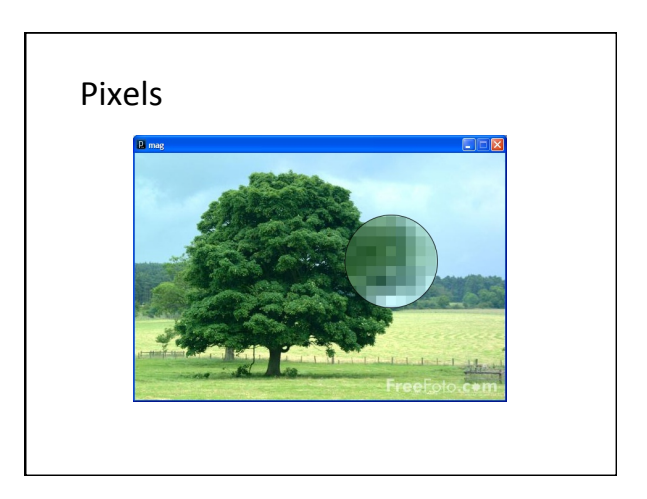

#### **Processing Canvas**

**size(** *width***,** *height* **);**  Set the size of the canvas.

**background(** *[0..255]* **);**  Set the background grayscale color.

### **Drawing Primitives**

**point(** *x, y* **); line(** *x1, y1, x2, y2* **); triangle(** *x1, y1, x2, y2, x3, y3* **); quad(** *x1, y1, x2, y2, x3, y3, x4, y4* **); rect(** *x, y, width, height* **); ellipse(** *x, y, width, height* **);** 

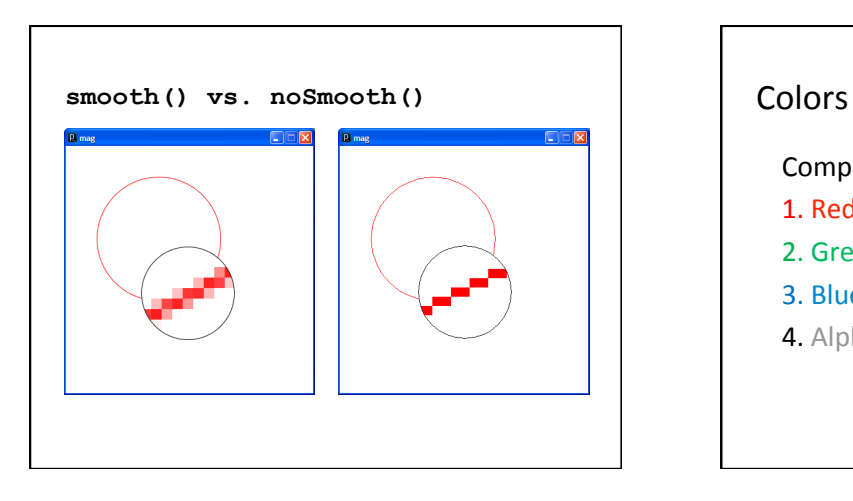

Composed of four elements:

- 1. Red
- 2. Green
- 3. Blue
- 4. Alpha (Transparency)

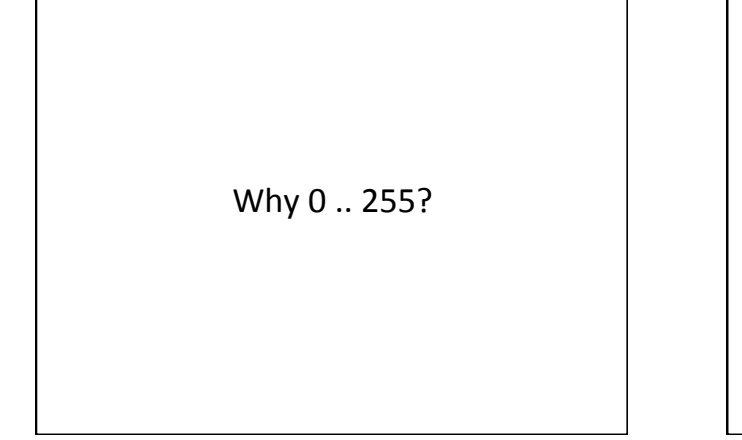

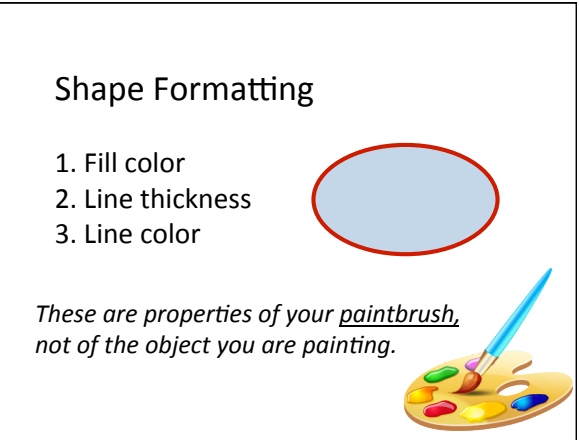

#### **Fill Color fill(***gray***); fill(***gray***,** *alpha***); fill(***red***,** *green***,** *blue***); fill(***red***,** *green***,** *blue***,** *alpha***); noFill();**  Stroke (Line) Color **stroke(***gray***); stroke(***gray***,** *alpha***); stroke(***red***,** *green***,** *blue***); stroke(***red***,** *green***,** *blue***,** *alpha***); noStroke();**

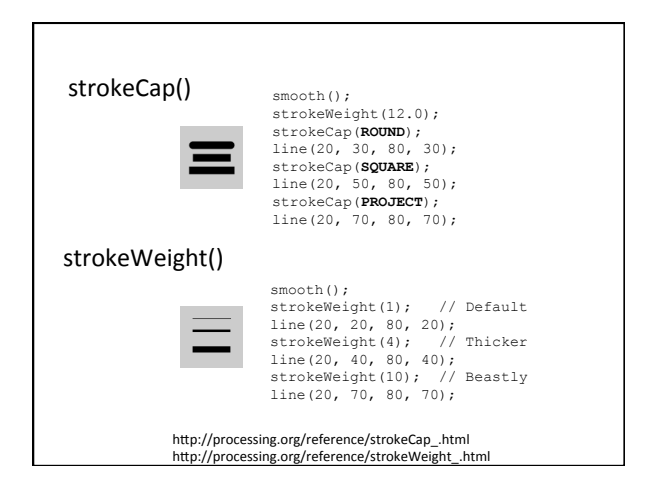

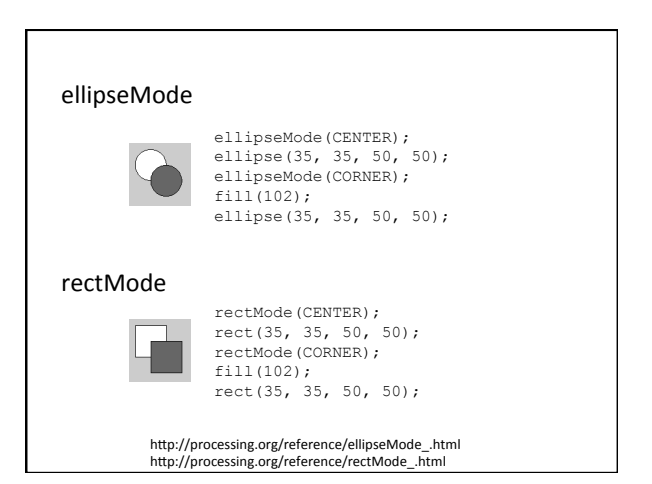

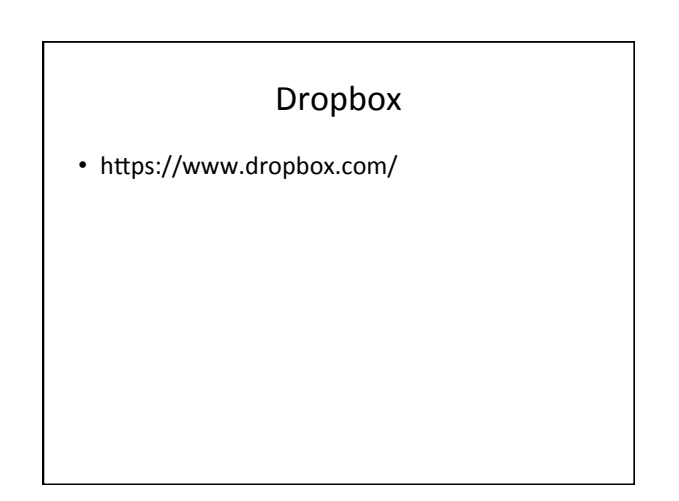